## **FORMS MANUAL INSERT FORM RD 1962-20**

Used to establish a judgment account

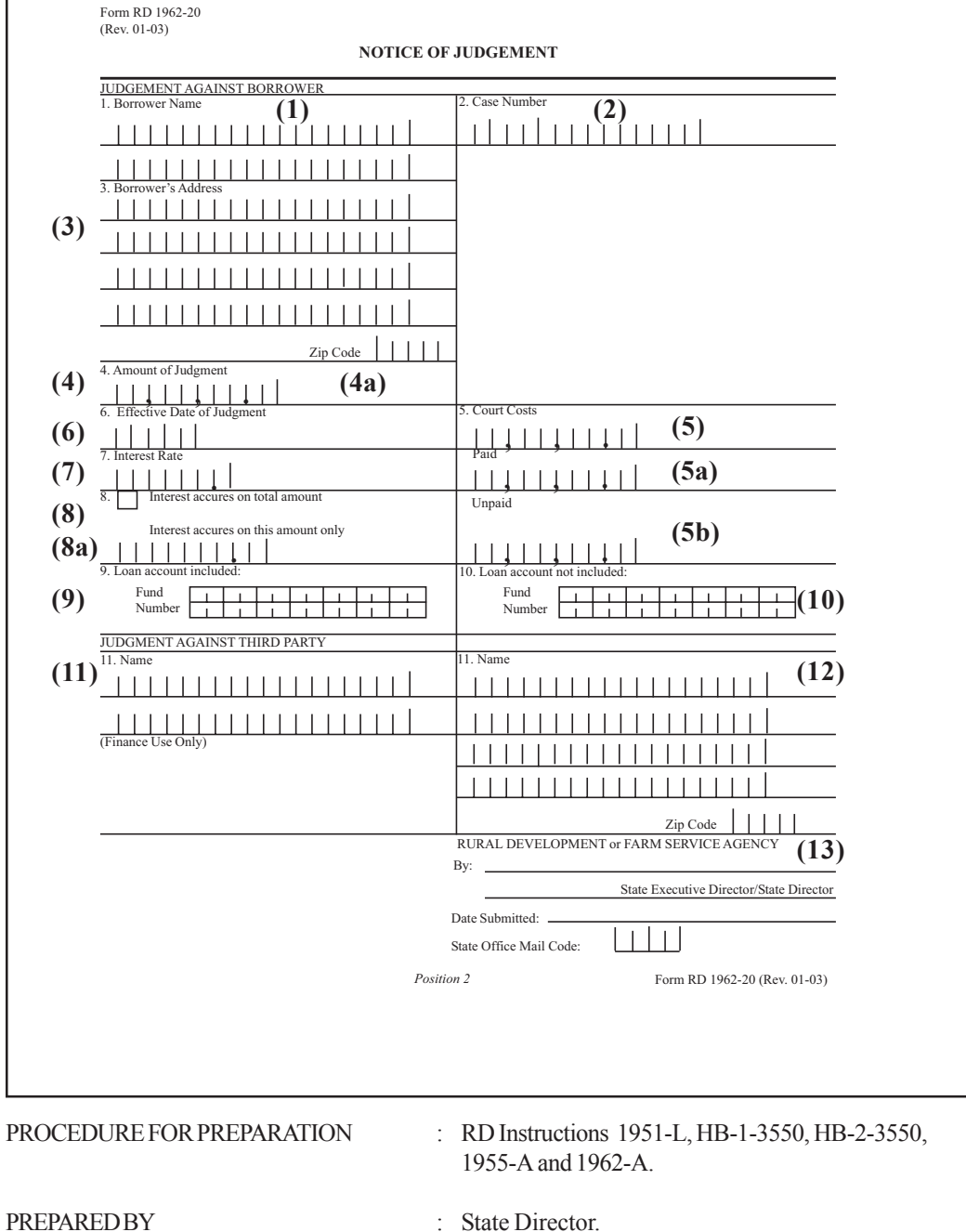

NUMBER OF COPIES : Original and two. SIGNATURES REQUIRED : State Director.

DISTRIBUTION COPIES : Original to be processed via the Rural Development field office terminal system and reatined in borrower's case file. Copy to OGC and copy retained in State Office.

APDS RELATED TRANSACTION CODES : 3B, Notice of Judgment, or 3T, Third Party Judgment

(01-23-03) SPECIAL PN

-2- (Forms Manual Insert - Form RD 1962-20)

## **INSTRUCTIONS FOR PREPARATION**

- (1), (2), and (3) Enter borrower name, case number and address, respectively.
- (4) For establishing money judgment accounts (deficiency judgments, judgments arising from illegal conversion of security property, etc.), insert the total amount of judgment -- usually stated as unpaid principal and interest as of the Complaint date plus a daily accrual figure. The daily accrual figure should be used to compute a total amount as of the judgment date, adding any recoverable costs charged to the account.

For establishing foreclosure accounts according to 1955.15(f)(4) of RD Instruction 1955-A, and the field office Automated Discrepancy Processing System manuals.

- (4a) When a foreclosure judgment account is being established, insert in all caps, "FORECLOSURE JUDG MENT," and handle the judgment amount according to the instructions under item (4) above.
- (5) Enter total amount of court costs to be paid by Government, spacing whole dollar to the left of decimal. If no cost to Government is involve, leave blank.
- (5a) and (5b) When an amount is entered in this item, insert applicable amount(s) in the "Paid" and "Unpaid" spaces. Amounts entered in "Paid" and "Unpaid" MUST equal the amount entered in Item (5), if any.
- (6) Enter effective date of judgment -- month, day and year, in that order.
- (7) Enter the interest rate stated in the judgment, if any. If no interest rates is stated, it will be necessary to request OGC or the U.S. Attorney's Office to indicate what interest rate should be used. For foreclosure judgments, it is the Treasury Bill rate in effect on the date of the judgment unless the U.S. Attorney's Office has advised other wise. The Treasury Bill rate can be obtained locally from a bank, investment brokage firm, Federal Reserve Bank, etc.
- (8) and (8a) If interest accrues on total amount, place "X" in box. If interest is to accrue on less than the full amount, enter amount on which interest is to accrue in the spaces provided, spacing whole dollars to the left of the decimal. If interest accrues on total amount, leave amount spaces blank.
- (9) Enter the fund code and loan number for each loan which is closed out by the judgment.
- (10) Enter the fund code and loan number for each loan the borrower has outstanding which are NOT affected by the judgment, if any.
- (11) and (12) When the judgment is not against a borrower, enter the name and address of the party against which the judgment is obtained.
- (13) To be signed and dated by the State Executive Director or the State Director; enter the State Office mail code.